## **Summary of changes from Acrobat 7**

Top Features for Legal Professionals

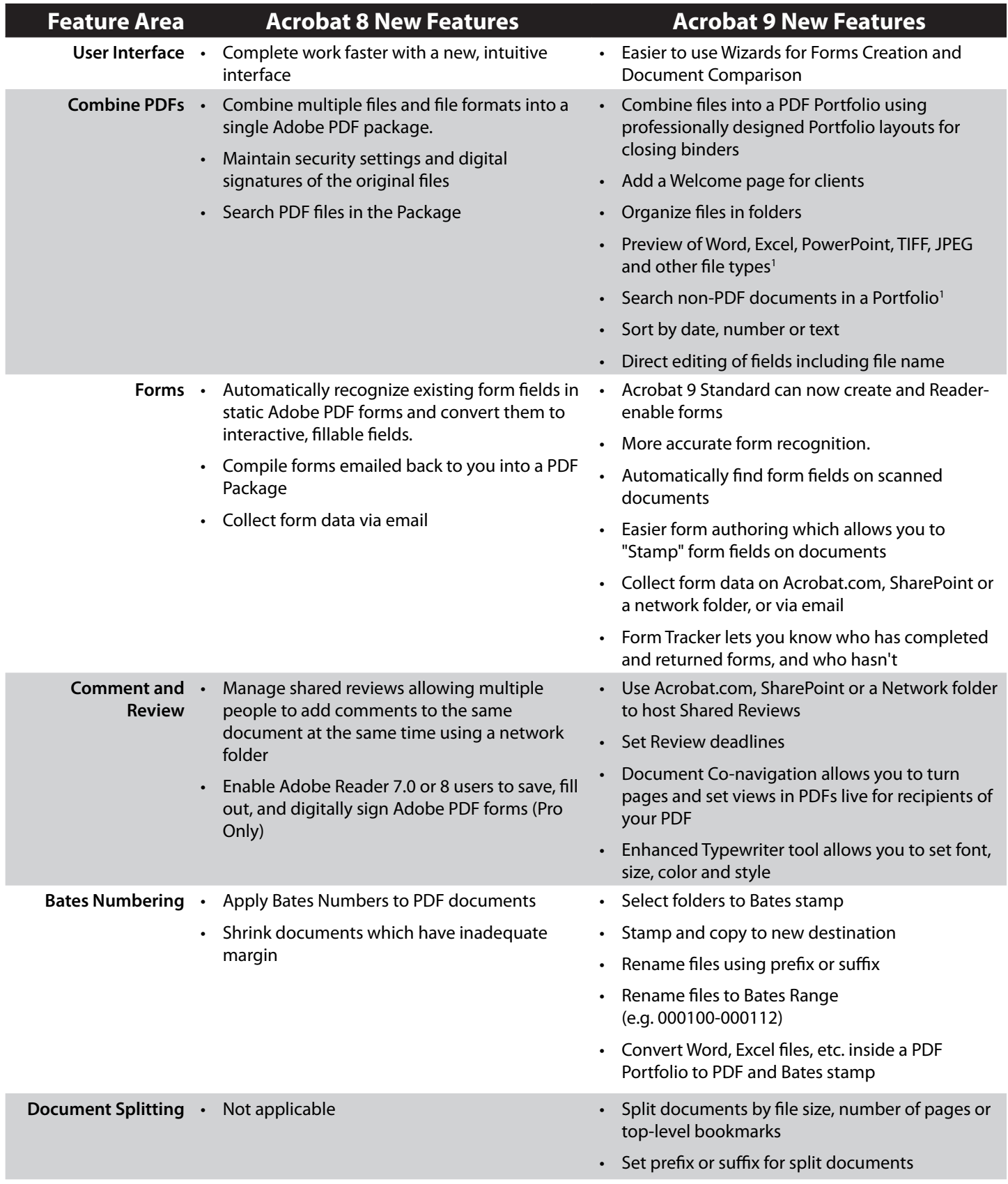

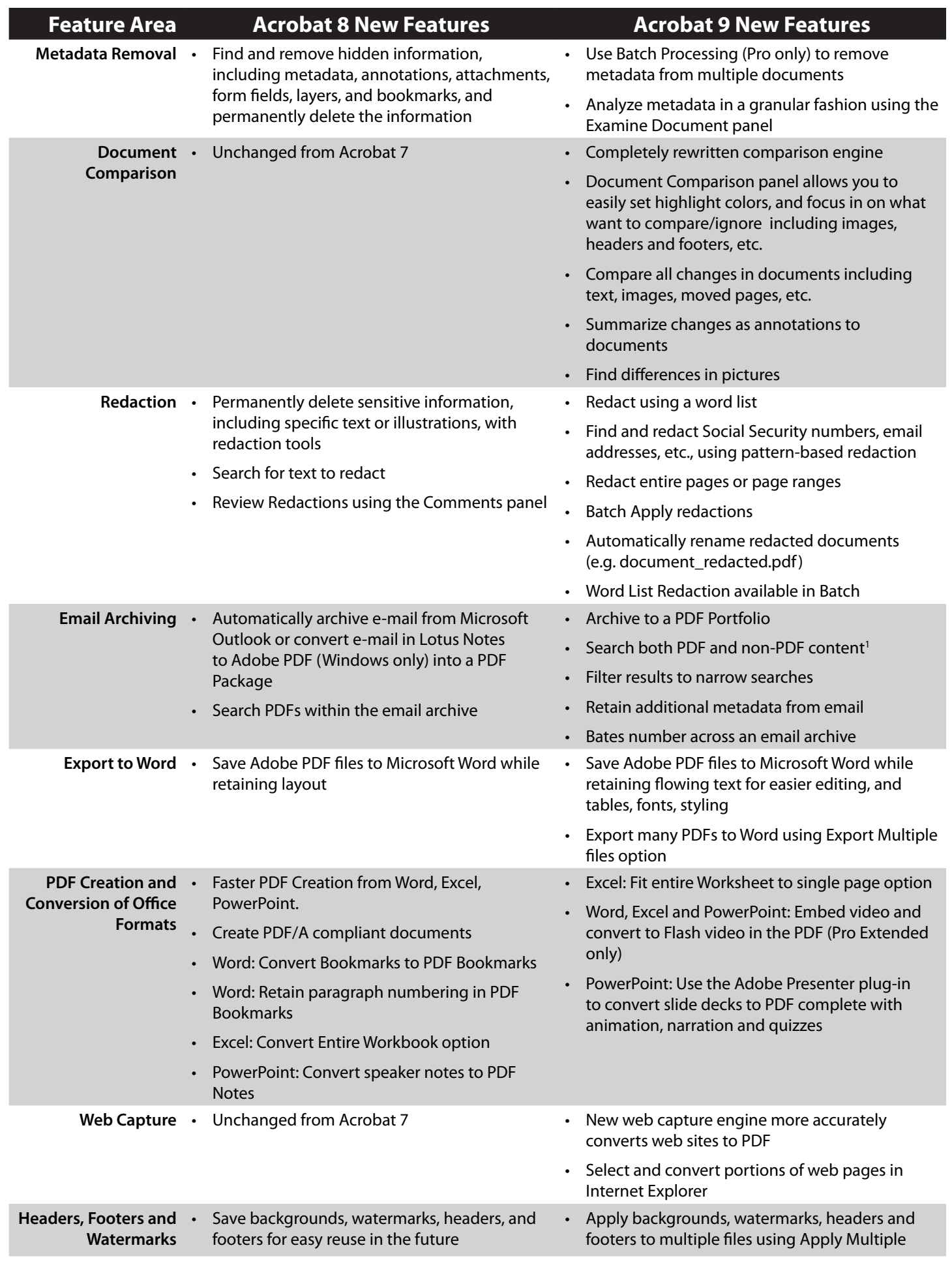

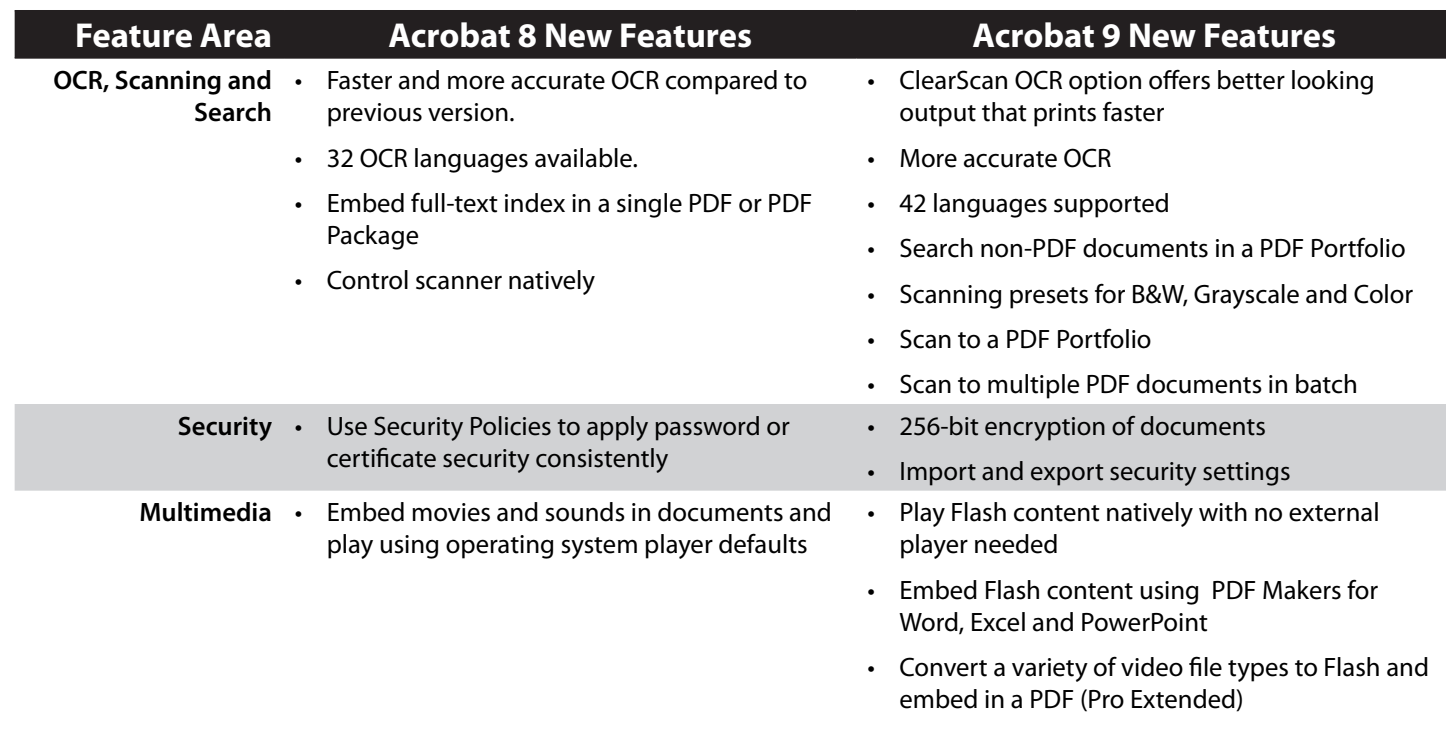

1. Dependent on having either Microsoft Office 2007 or Windows Vista OS.